# <span id="page-0-1"></span>SQPlab – A Matlab software for solving nonlinear optimization problems and optimal control problems

Version 0.4.4 (February 2009)

J. Charles GILBERT<sup>[†](#page-0-0)</sup>

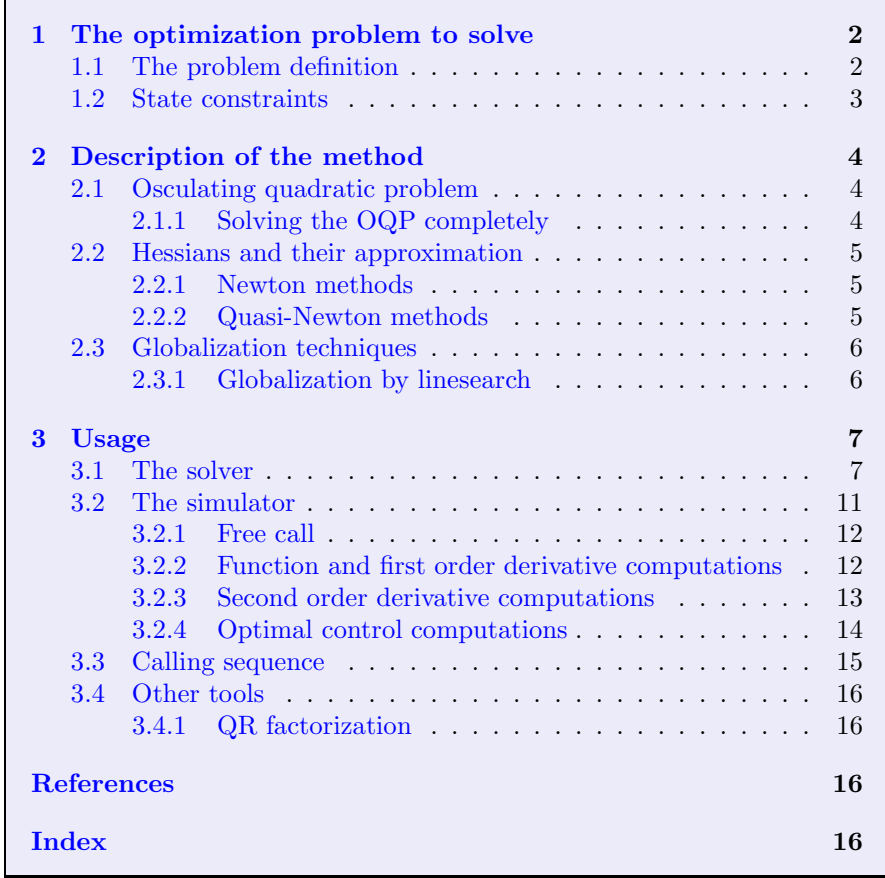

The name of the code, SQPlab, stands for Sequential Quadratic Programming (SQP) laboratory. It is written in Matlab. This piece of software is used by the author as a kind of laboratory for trying techniques related to the SQP algorithm, but it has been designed so that it can be useful to many. It is also aimed at accompanying the hanging chain project developped along part III of the book [\[1\]](#page-15-3), during which it is shown how to implement step by step many aspects of the algorithm. The code is still in an embryonic stage.

<span id="page-0-0"></span><sup>†</sup> INRIA-Rocquencourt, BP 105, F-78153 Le Chesnay Cedex, France; e-mail: Jean-Charles. Gilbert@inria.fr.

# <span id="page-1-4"></span><span id="page-1-1"></span><span id="page-1-0"></span>1 The optimization problem to solve

### 1.1 The problem definition

SQPLAB can solve a general nonlinear optimization problem of the form

$$
(P) \quad \begin{cases} \min_{x \in \mathbb{R}^n} f(x) \\ l \leqslant (x, c_I(x)) \leqslant u \\ c_E(x) = 0 \\ c_S(x) = 0, \end{cases} \tag{1}
$$

where  $f: \mathbb{R}^n \to \mathbb{R}$ ,  $c_I: \mathbb{R}^n \to \mathbb{R}^{m_I}$ , and  $c_E: \mathbb{R}^n \to \mathbb{R}^{m_E}$  are nonlinear smooth functions, possibly nonconvex. Smoothness means that at least first order differentiability is required. The notation  $l \leqslant (x, c_I(x)) \leqslant u$  expresses in compact form bound constraints on x and on  $c_I(x)$ . The bounds l and  $u \in \mathbb{R}^{n+m_I}$  must verify  $l < u$  and may have components with infinite values (they are not considered in that case). On the other hand, problem (P) can have  $m_I \geq 0$  nonlinear *inequal*ity constraints and  $m_E \geq 0$  equality constraints. The function  $c_S : \mathbb{R}^n \to \mathbb{R}^{m_S}$ imposes additional equality constraints that are treated by SQPlab in a way that is appropriate to *optimal control problems* (see section [1.2\)](#page-2-0); these  $m<sub>S</sub> \ge 0$ constraints are named state constraints below.

A solution of problem  $(P)$  is a vector  $x_*$ , made of n components, that is *feasible* (i.e., that satisfies the constraints of problem  $(P)$ ) and that gives to f a value not greater than the one given by any other feasible point (or vector).

To be concise, we note  $c_B(x) \equiv x$  and  $c : \mathbb{R}^n \to \mathbb{R}^m$  the function defined by  $c(x) := (c_B(x), c_I(x), c_E(x), c_S(x))$ ; hence  $m := n + m_I + m_E + m_S$ . Occasionally, we will denote by  $n_B$  the number of variables  $x_i$  that are subject to a finite lower or upper bound.

For a vector  $v \in \mathbb{R}^m$ , we define the vector  $v^{\#}$  by

<span id="page-1-2"></span>
$$
(v^{\#})_i = \begin{cases} \max(0, l_i - v_i, v_i - u_i) & \text{if } i \in B \cup I \\ v_i & \text{if } i \in E \cup S. \end{cases}
$$
 (2)

Then all the constraints of  $(P)$  can be written  $c(x)$ <sup>#</sup> = 0. This does not make the problem easier, however, since  $x \mapsto c(x)^{\#}$  is usually non differentiable. It is just a way of making the notation more concise.

<span id="page-1-3"></span>The Lagrangian of the problem is the function  $\ell : \mathbb{R}^n \times \mathbb{R}^m$  defined at  $(x, \lambda)$ by

$$
\ell(x,\lambda) = f(x) + \lambda^{\top} c(x). \tag{3}
$$

This one is useful to write the KKT *optimality conditions* of problem  $(P)$ . Note that, for  $i \in B \cup I$ ,  $\lambda_i$  is actually the difference between the multiplier associated with the upper bound constraint  $c_i(x) \leq u_i$  and the one with the lower bound constraint  $l_i \leqslant c_i(x)$ . If x is a *solution* to  $(P)$  and if the constraints are qualified at x, there exists a vector  $\lambda \in \mathbb{R}^m$  such that:

$$
\begin{cases}\n(a) & \nabla_x \ell(x, \lambda) = 0 \\
(b) & l \le (x, c_I(x)) \le u, \quad c_E(x) = 0, \quad c_S(x) = 0 \\
(c) & \forall i \in B \cup I : \quad \lambda_i^-(l_i - c_i(x)) = \lambda_i^+(c_i(x) - u_i) = 0,\n\end{cases}
$$
\n(4)

<span id="page-2-1"></span>where  $t^+ := \max(t, 0)$  and  $t^- := \max(-t, 0)$ . In (c), infinite bounds are replaced by large numbers of the same sign, so that, for example,  $\lambda_i$  must be nonnegative when  $l_i = -\infty$  and  $u_i$  is finite. The first condition refers to the *proper optimality*, the second one to the *feasibility*, and the third one is known as the *complemen*tarity conditions. The components of the vector  $\lambda$  in this equation are called the optimal KKT multipliers or the dual solutions or the marginal costs.

### <span id="page-2-0"></span>1.2 State constraints

The constraint  $c_S(x) = 0$  can be used to express *state constraints* in an optimal control setting. These constraints are assumed to be without singularities, in the sense that the Jacobian matrix

$$
A_S(x)=c^\prime_S(x)
$$

is assumed uniformly surjective, which means that

$$
\exists \gamma_S > 0, \ \forall x \in \mathcal{X}_S, \ \forall v \in \mathbb{R}^{m_S}: \quad \|A_S(x)^\top v\| \geqslant \gamma_S \|v\|.
$$
 (5)

The x's range on a large closed set  $\mathcal{X}_S$ , which may not be the full space  $\mathbb{R}^n$ , but should include the solutions and the iterates generated by the algorithm.

When  $A_{S}(x)$  is surjective, it has a *right inverse* and it is assumed that this one is the value at  $x$  of a smooth map

$$
A_S^-: \mathcal{X}_S \to \mathbb{R}^{n \times m_S}: x \mapsto A_S^-(x).
$$

Hence

$$
\forall x \in \mathcal{X}_S: A_S^-(x) \text{ is injective and } A_S(x)A_S^-(x) = I_{m_S}.
$$
 (6)

On the other hand, the null space  $\mathcal{N}(A_{S}(x))$ , which is also the space tangent to the manifold  $\{x' \in \mathbb{R}^n : c_S(x') = c_S(x)\}\$ at x, has a basis formed of  $n-m_S$ vectors. We assume that these vectors are given by a smooth map

$$
Z_S^- : \mathcal{X}_S \to \mathbb{R}^{n \times (n - m_S)} : x \mapsto Z_S^-(x).
$$

More precisely, for all  $x \in \mathcal{X}_S$ , the columns of  $Z_S^ S(S(x))$  form a basis of  $\mathcal{N}(A_S(x))$ or equivalently:

$$
\forall x \in \mathcal{X}_S: Z_S^-(x) \text{ is injective and } A_S(x)Z_S^-(x) = 0. \tag{7}
$$

If a state constraint exists  $(m<sub>S</sub> \neq 0)$ , SQPLAB will ask the simulator to compute the products

$$
A_S^-(x)v \quad \text{and} \quad Z_S^-(x)w
$$

for various  $x \in \mathcal{X}_S$ ,  $v \in \mathbb{R}^{m_S}$ , and  $w \in \mathbb{R}^{n-m_S}$ .

In optimal control problems, these functions  $A_{S}^{-}$  $S$  and  $Z_S^ \overline{s}$  can be deduced from a partition of the variables  $x = (y, u)$  in state variables  $y \in \mathbb{R}^{m_S}$  and control variables  $u \in \mathbb{R}^{n-m_S}$ . Consider the corresponding partition of the Jacobian  $A_S(x)$ :

$$
A_S(x) = (B(x) \quad N(x)),
$$

where the square matrix  $B(x)$  is supposed to be nonsingular on for  $x \in \mathcal{X}_S$  with  ${B(x)}_{x \in \mathcal{X}_S}$  and  ${B(x)^{-1}}_{x \in \mathcal{X}_S}$  bounded. Then one can take

$$
A_S^-(x) = \begin{pmatrix} B(x)^{-1} \\ 0 \end{pmatrix} \quad \text{and} \quad Z_S^-(x) = \begin{pmatrix} -B(x)^{-1}N(x) \\ I_{m_S} \end{pmatrix}.
$$

# <span id="page-3-5"></span><span id="page-3-0"></span>2 Description of the method

One iteration of the SQP algorithm (see part III of  $[1]$  for an introduction) is made of a sequence of stages. We describe them in sequence in this section. Only the elements that are useful for understanding the behavior of  $SQPLAB$  are given.

### <span id="page-3-1"></span>2.1 Osculating quadratic problem

The SQP algorithm decomposes problem  $(P)$  in a sequence of quadratic subproblems (quadratic objective and linear constraints). Such a subproblem is called an osculating quadratic problems (OQP and QP). At the current iterate  $(x, \lambda) \in \mathbb{R}^n \times \mathbb{R}^m$ , it reads (we drop the dependence of the functions in  $(x, \lambda)$ ):

<span id="page-3-3"></span>
$$
\begin{cases}\n\min_{d \in \mathbb{R}^n} g^\top d + \frac{1}{2} d^\top M d \\
\tilde{l} \leqslant (d, A_I d) \leqslant \tilde{u} \\
c_{E \cup S} + A_{E \cup S} d = 0,\n\end{cases} \tag{8}
$$

where g is the gradient  $\nabla f(x)$ , M is either the Hessian of the Lagrangian L :=  $\nabla_{xx}^2 \ell(x,\lambda)$  or an approximation to it,  $A_I := c_I'(x)$ ,  $A_{E\cup S} := c_{E\cup S}'(x)$ ,  $\tilde{l} =$  $l - c_{B\cup I}(x)$ , and  $\tilde{u} := u - c_{B\cup I}(x)$ . It is classical to impose the positive semidefiniteness of  $M$  (even though  $L$  does not have that property), in order to avoid a OQP that, otherwise, would be NP-hard. The osculating OQP is then convex. See section [2.2](#page-4-0) for more details on the computation of M.

### <span id="page-3-2"></span>2.1.1 Solving the OQP completely

When  $S = \emptyset$ , SQPLAB solves [\(8\)](#page-3-3) thanks to the QP solver quadprog from the optimization toolbox of Matlab.

When  $S \neq \emptyset$ , SQPLAB eliminates the linearized state constraints from [\(8\)](#page-3-3) as follows. Any solution to problem [\(8\)](#page-3-3) verifies  $c_S + A_S d = 0$ , so that, with the operators  $A_S^- \equiv A_S^ S<sub>S</sub>(x)$  and  $Z<sub>S</sub><sup>-</sup> \equiv Z<sub>S</sub><sup>-</sup>$  $\overline{S}(x)$  defined in section [1.2,](#page-2-0) it can be written

$$
d = r + t,\tag{9}
$$

where  $r \in \mathcal{R}(A_S^-)$  $\overline{S}$ ) is the restoration step and  $t \in \mathcal{R}(Z_S^-)$  $\bar{s}$ ) is the *tangent step*. The step t is indeed tangent to the manifold  $c_S^{-1}(c_S(x))$ , which is "parallel" to the state constraint manifold  $c_S^{-1}(0)$ . Clearly, there holds

<span id="page-3-4"></span>
$$
r := -A_S^- c_S \in \mathbb{R}^n,\tag{10}
$$

while  $t := Z_S^- h$  with  $h \in \mathbb{R}^{n-m_S}$  is a solution to the *tangent quadratic problem*:

$$
\begin{cases}\n\min_{h \in \mathbb{R}^{n-m}S} (g + Mr)^{\top} Z_S^{-} h + \frac{1}{2} h^{\top} Z_S^{-\top} M Z_S^{-} h \\
\tilde{l}' \leq (Z_S^{-} h, A_I Z_S^{-} h) \leq \tilde{u}' \\
c_E + A_E r + A_E Z_S^{-} h = 0.\n\end{cases}
$$
\n(11)

We have denoted by  $\bar{g} := Z_S^{-\top}$ .  $S_{S}^{-\top}g$  the reduced gradient,  $\tilde{l}' = l - c_{B\cup I}(x) - A_{B\cup I}r$ and  $\tilde{u}' = u - c_{B \cup I}(x) - A_{B \cup I}r$ . The  $(n-m_S) \times (n-m_S)$  matrix  $\bar{M} := Z_S^{-T} M Z_S^{-}$ S is called the *reduced matrix*. The present version of the software does not allow you to solve problems with  $S \neq \emptyset$  and inequality constraints.

### <span id="page-4-7"></span><span id="page-4-1"></span><span id="page-4-0"></span>2.2 Hessians and their approximation

#### 2.2.1 Newton methods

When second derivatives are computed, the SQP algorithm is a *Newton-like* method applied to the optimality conditions. In particular, provided the starting point is close enough to a regular stationnary point  $(x_*, \lambda_*)$  (local convergence) and some mild assumptions are satisfied, the algorithm generates a sequence of primal-dual iterates  $(x_k, \lambda_k)$  that converge quadratically to  $(x_*, \lambda_*)$ . The Newton algorithm is selected by setting (see section [3.1\)](#page-6-1)

#### options.algo method = 'Newton';

The implementation of the Newton method has two variants, which depend on the value of  $m<sub>S</sub>$ .

<span id="page-4-4"></span>When  $m<sub>S</sub> = 0$  (standard problems), this Newton-like method requires to take for symmetric  $n \times n$  matrix M in the osculating quadratic problem [\(8\)](#page-3-3), the Hessian of the Lagrangian

$$
L \equiv L(x,\lambda) \equiv \nabla_{xx}^2 \ell(x,\lambda),\tag{12}
$$

which is the  $n \times n$  symmetric matrix of the second order derivatives of the Lagrangian  $\ell$  with respect to x. Its  $(i, j)$  element is therefore given by

<span id="page-4-5"></span>
$$
L_{ij} = \frac{\partial^2 \ell}{\partial x_i \partial x_j}(x, \lambda).
$$
 (13)

When  $m<sub>S</sub> \neq 0$  (optimal control problems), the osculating QP becomes [\(11\)](#page-3-4), which requires the computation of the *reduced Hessian of the Lagrangian* 

$$
\bar{L} := Z_S^{-\top} L Z_S^- \equiv Z_S^-(x) L(x, \lambda) Z_S^-(x)^\top \tag{14}
$$

as well as the matrix-vector product

<span id="page-4-6"></span><span id="page-4-3"></span>
$$
Lr. \t\t(15)
$$

#### <span id="page-4-2"></span>2.2.2 Quasi-Newton methods

Quasi-Newton algorithms in SQPlab are selected by the setting (see section [3.1\)](#page-6-1)

### options.algo method = 'quasi-Newton';

They generate approximations  $M_k$  of Hessians by updating them with the BFGS formula [\(16\)](#page-4-3) below (see [\[1\]](#page-15-3) for example). Given two well chosen vectors  $s_k$  and  $y_k$ belonging to the same space, the updated matrix  $M_{k+1}$  is given by

$$
M_{k+1} = M_k - \frac{M_k s_k s_k^{\top} M_k}{s_k^{\top} M_k s_k} + \frac{y_k y_k^{\top}}{y_k^{\top} s_k}.
$$
 (16)

Since  $y_k = M_{k+1} s_k$  and  $M_k$  is a Hessian approximation, it makes sense to choose for  $y_k$  the change in some gradient from  $x_k$  to  $x_{k+1} = x_k + s_k$ . Obviously, the <span id="page-5-3"></span><span id="page-5-2"></span>BFGS formula preserves symmetry. It also preserves positive definiteness when the monotonicity condition

$$
y_k^\top s_k > 0 \tag{17}
$$

is satisfied [\[2\]](#page-15-4).

In some cases (essentially unconstrained problems or problems with only state constraints), the monotonicity condition can nicely be realized by (piecewise) linesearch. When the structure of the problem does not allow the linesearch to guarantee the monotonicity condition, this one is ensured by the following heuristics, known as the *Powell correction* [\[3\]](#page-15-5) (even if there is no linesearch). If  $y_k^{\top} s_k$  is sufficiently positive in the sense that  $y_k^{\top} s_k \geqslant \kappa s_k^{\top} M_k s_k$ , where the constant  $\kappa \simeq 0.2$ , the vectors  $y_k$  and  $s_k$  are used in the BFGS formula. Otherwise,  $y_k$  is replaced by

$$
y_k^{\mathrm{P}} := \theta_k y_k + (1 - \theta_k) M_k s_k,
$$

where  $\theta_k$  is the greatest number in  $[0,1]$  such  $(y_k^p)^\top s_k \geqslant \kappa s_k^\top M_k s_k$ . A similar technique can be used when  $W_k := M_k^{-1}$  is updated by the inverse BFGS formula to approximate some inverse Hessian. In that case, it is more appropriate to modify  $s_k$  into

$$
s_k^{\mathrm{P}} := \theta_k' s_k + (1 - \theta_k') W_k y_k,
$$

where  $\theta'_k$  is the greatest number in  $[0,1]$  such  $(y_k^{\text{P}})^{\top} s_k \geqslant \kappa y_k^{\top} W_k y_k$ . This heuristics often provides good results, but can also yield ill-conditioned matrices  $M_k$  or  $W_k$ .

When  $m<sub>S</sub> = 0$  (standard problems), the matrices  $M<sub>k</sub>$  try to approximate at best the full Hessian of the Lagrangian  $L(x_k, \lambda_k)$ . If there is no constraint (or active affine constraints), the monotonicity condition [\(17\)](#page-5-2) is ensured by the Wolfe linesearch, which provides appropriate vectors  $s_k = x_k + \alpha_k d_k$  and  $y_k =$  $\nabla f(x_{k+1}) - \nabla f(x_k)$  satisfying the monotonicity condition [\(17\)](#page-5-2) (see section [2.3\)](#page-5-0). In the presence of constraints, one should take for  $y_k$  the change in the gradient of the Lagrangian

$$
y_k^{\ell} = \nabla_x \ell(x_{k+1}, \lambda_{k+1}) - \nabla_x \ell(x_k, \lambda_{k+1}).
$$

However, since the Lagrangian may never have a positive curvature along  $d_k$ , even close to the solution, the monotonicity condition  $(y_k^{\ell})^{\top} s_k > 0$  cannot be ensured by linesearch along  $d_k$ . Therefore, the actual  $y_k$  is obtained by the Powell correction of  $y_k^{\ell}$ .

### <span id="page-5-0"></span>2.3 Globalization techniques

To ensure convergence from remote starting points, SQPlab combines a merit function and linesearch. Globalization can be desactivated by setting

```
options.algo globalization = 'unit stepsize';
```
<span id="page-5-1"></span>in which case the local method described in section [2.1](#page-3-1) applies.

#### 2.3.1 Globalization by linesearch

This is the default globalization option of the solver and it can be ensured by setting (see section [3.1\)](#page-6-1)

### options.algo globalization = 'linesearch';

<span id="page-6-3"></span>With linesearch, the generated search directions need to have a descent property for some merit function. For the while, this property cannot be ensured with Newton's method, so that the algorithm can fail in that case. For the quasi-Newton approach, the descent property can be ensured by various techniques. The simplest one (default) consists in modifying the vector  $y_k$  used in the BFGS formula, using Powell's corrections as described in section [2.2.2.](#page-4-2) This is required by setting (see section [3.1\)](#page-6-1)

```
options.algo descent = 'Powell';
```
If the problem has no constraint or only state constraints, the positive definiteness of the generated matrices can be ensured by using Wolfe's linesearch (or an extension to it). This is required by setting (see section [3.1\)](#page-6-1)

```
options.algo descent = 'Wolfe';
```
A *merit function* gathers the two aspects of problem  $(P)$ , minimality of the criterion  $f$  and feasibility of the constraints  $c$ . In SQPLAB, we use the merit function  $\Theta_{\mu,\sigma} : \mathbb{R}^n \to \mathbb{R}$  defined at  $x \in \mathbb{R}^n$  by

<span id="page-6-2"></span>
$$
\Theta_{\mu,\sigma}(x) = f(x) + \mu^{\top} c(x) + \sigma ||c(x)^{\#}||_1,
$$

where  $\mu$  is an updated *multiplier estimate* (it is nonzero, only when there are state constraints and options.algo descent is set to 'Wolfe'),  $\sigma > 0$  is a penalty parameter,  $\|\cdot\|_1$  is the  $\ell_1$ -norm, and the notation  $c(x)$ <sup>#</sup> has been defined by [\(2\)](#page-1-2).

Once the primal-dual solution  $(d, \lambda^{QP})$  to the osculating quadratic problem [\(8\)](#page-3-3) has been computed, the new iterate  $(x_+, \lambda_+)$  is obtained by

$$
x_{+} = x + \alpha d \quad \text{and} \quad \lambda_{+} = \lambda + \alpha(\lambda^{\text{QP}} - \lambda), \tag{18}
$$

where the stepsize  $\alpha > 0$  can be set to one (this is convenient in a neighborhood of the solution) or determined by linesearch. The latter forces the decrease of  $\Theta_{\mu,\sigma}$ .

# <span id="page-6-0"></span>3 Usage

The arguments of the procedure sqplab are described in section [3.1.](#page-6-1) In section [3.3,](#page-14-0) we give the typical sequence of statements that must precede a call to the solver.

### <span id="page-6-1"></span>3.1 The solver

Here is the form of the sqplab procedure:

```
[x, lm, info] = sqplab (@simul, x, lm, lb, ub, options)
```
Input arguments. The first two input arguments are mandatory the other ones are optional. If an optional argument is present, those preceding it must also be present.

<span id="page-7-0"></span>@simul: is the function handle of the user-supplied simulator. If this one is named mysimul, use the handle @mysimul as the first argument of sqplab. In SQPLAB, the simulator is indeed called by

 $[\ldots]$  = simul  $(\ldots)$ 

not by  $[\dots]$  = feval (simul,...). See section [3.2](#page-10-0) for more details.

- x: vector giving the initial guess of the solution to problem  $(P)$ . The length of x is used to determine the number of variables n.
- lm (optional): vector giving the initial guess of the dual solution (Lagrange or KKT multiplier ):
	- lm(1:n) =  $\lambda_B^+ \lambda_B^ _B^-$  is the difference between the multiplier  $\lambda_B^+$  associated with the bound constraint  $x \leq u_B$  and the multiplier  $\lambda_B^ B$  associated with the bound constraint  $l_B \leqslant x$ ,
	- lm(n+1:n+mi) =  $\lambda_I^+ \lambda_I^-$  is the difference between the multiplier  $\lambda_I^+$  associated with the inequality constraint  $c_I(x) \leq u_I$  and the multiplier  $\lambda_I^-$ I associated with the inequality constraint  $l_I \leqslant c_I(x)$ ,
	- lm(n+mi+1:n+mi+me) =  $\lambda_E$  is the multiplier associated with the equality constraint  $c_E(x) = 0$ ,
	- lm(n+mi+me+1:n+mi+me+ms) =  $\lambda_S$  is the multiplier associated with the state constraint  $c_S(x) = 0$ .

The dimensions  $m\textbf{i} = m_I$ ,  $m\textbf{e} = m_E$ , and  $m\textbf{s} = m_S$  are known after the first call to the simulator (see section [3.2\)](#page-10-0). It is often difficult to find a good value for the multiplier  $\lambda$ ; actually it has the meaning of a *marginal cost*, specifying how the optimal cost varies when the corresponding constraint is perturbed. If you have no idea of that value, just set lm=[], hence letting sqplab choose itself the best multiplier.

The default value computed by sqplab is the *least-squares multiplier* (this computation is done when lm is set to [] or is not present as an argument).

1b (optional): vector of dimension  $n + m<sub>I</sub>$  giving the lower bound on x (first n components) and  $c_I(x)$ . It can have infinite components.

The default value is  $\text{-inf}$  (no lower bound).

ub (optional): vector of dimension  $n + m<sub>I</sub>$  giving the upper bound on x (first n components) and  $c_I(x)$ . It can have infinite components.

The default value is inf (no upper bound).

- options (optional): structure for tuning the behavior of sqplab. In the strings below, the case is meaningless and multiple white spaces are considered as a single white space. The following fields can be used.
	- options.algo descent specifies the technique used to ensure descent of the direction solution to the osculating QP.
		- 'Powell': assumes that the Hessian of the Lagrangian is approximated by the BFGS formula (hence  $\text{algo\_method} = 'quasi-Newton')$  and that the positive definiteness of the generated matrices is ensured by Powell's corrections.
		- 'Wolfe' assumes that the Hessian of the Lagrangian is approximated by the BFGS formula (hence algo method  $=$  'quasi-Newton') and that

the positive definiteness of the generated matrices is ensured by the Wolfe linesearch.

- <span id="page-8-0"></span>• options.algo globalization specifies the type of globalization technique to use.
	- 'unit stepsize' prevents sqplab from using a globalization technique. In other words,  $\alpha$  in [\(18\)](#page-6-2) is set to 1.
	- $-$  'linesearch' (default) requires sqplab to force convergence with linesearch or piecewise linesearch.
- options.algo method specifies the second order information used in the algorithm:
	- 'Newton' requires a Newton algorithm; second order derivatives will be computed either in the form of the Hessian of the Lagrangian L defined by  $(12)-(13)$  $(12)-(13)$  $(12)-(13)$  (when  $m<sub>S</sub>=0$ ) or in the form of the reduced Hessian of the Lagrangian L defined by [\(14\)](#page-4-6) (when  $m<sub>S</sub> \neq 0$ ); see section [2.2.1;](#page-4-1)
	- 'quasi-Newton' (default) requires a quasi-Newton algorithm; only first order derivatives will be computed; when  $m<sub>S</sub> = 0$  the full Hessian of the Lagrangian is approximated; when  $m<sub>S</sub> \neq 0$  (optimal control problems), the reduced Hessian of the Lagrangian is approximated and at least two linearizations of the state constraints are performed at each iteration; see section [2.2.2.](#page-4-2)
- options.df1 can be used in unconstrained optimization to specify the expected decrease of the objective function at the first iteration. When it is positive  $(0, 0)$ , this value is used by the quasi-Newton algorithm to scale the initial matrix (using Fletcher's formula), hence avoiding useless stepsize trials at the first iteration. A good value of options.df1 is often difficult to find, but for least-squares problems the value  $f(x_1)/10$  or  $f(x_1)/100$  is often adequate. As a rule, a too large value is not dangerous: the stepsize is reduced by SQPlab in a few internal iterations. On the other hand, an excessively small value of options.df1 could, due to rounding error, force SQPlab to stop with at the first iteration.

The default value is 0 (unknown expected initial decrease).

• options.dxmin is a positive number specifying the precision to which the primal variables must be determined. If sqplab needs to make a step smaller than dxmin in the infinity-norm to progress to optimality, it will stop. To this respect, a too small value for dxmin will force the solver to work for nothing at the very end when rounding errors prevent it from making any progress.

The value of dxmin is also used to detect active bounds (for the bound constraints on x and the bound constraints on  $c_I(x)$ , so that this value intervenes in the complementarity conditions.

The default value is 1.e-8.

• options.fout is the file identifier (FID) for the printed outputs.

The default value is 1, which implies that the outputs are written on the screen.

• options.inf is used to specified infinite (or nonexistent) bounds. A lower

<span id="page-9-0"></span>bound  $1b(i) \le -options.inf$  is considered to be infinitely negative (or nonexistent) and an upper bound  $ub(i) \geqslant$  options. inf is considered to be be infinitely positive (or nonexistent).

The default value is inf (the largest number in Matlab).

• options.miter maximum number of iterations.

The default value is 1000.

- options.tol tolerance on optimality:
	- $\sim$  options.tol(1) is the tolerance on the gradient of the Lagrangian,
	- options.tol(2) is the tolerance on the feasibility,
	- options.tol(3) is the tolerance on the complementarity.

More specifically, as soon as  $(x, \lambda)$  satisfies

 $\|\nabla_x \ell(x, \lambda)\|_{\infty} \leq \text{ options.tol}(1)$  $\|c(x)^\#\|_\infty \ \ \leqslant \ \ \text{options.tol(2)}$ 

and complementarity is satisfied, it is considered to be optimal.

- options.verbose is the verbosity level for the outputs:
	- $= 0$  nothing is printed; the only manner to be informed of the behavior of sqplab is to look at the structure info (see below);
	- $\geqslant$  1 error messages (default);
	- $\geqslant$  2 initial setting and final status;
	- $\geqslant$  3 one line per iteration;
	- $\geqslant$  4 details on the iterations;
	- $\geq 5$  details on the step computation and on the globalization;
	- = 6 some additional information is printed, generally requiring expensive computation, such as the evaluation of the eigenvalues of M.

Output arguments. None of the output arguments must be present. If an output argument is present those preceding it must also be present.

x: vector of dimension *n* giving the computed primal solution  $x$ .

lm: vector of dimension  $m = n + m_I + m_E + m_S$  giving the computed dual solution or *multiplier*  $\lambda$ . See the description of input variable  $\lambda$  for the meaning of its components.

- info: structure providing various information on the minimization realized by sqplab. The following fields are meaningful.
	- info. ae value of the Jacobian of the equality constraint function  $c_E$  at the final point  $x$ .
	- info.ai value of the Jacobian of the inequality constraint function  $c_I$  at the final point  $x$ .
	- info.ce value of the equality constraint function  $c_E$  at the final point x.
	- info.ci value of the inequality constraint function  $c_I$  at the final point x.
	- info.compl value of the complementarity at the final point  $(x, \lambda)$ .
	- info.cs value of the state constraint function  $c_s$  at the final point x.
	- info.f value of the cost function at the final point  $x$ .

<span id="page-10-1"></span>• info. feasn specifies the  $\ell_{\infty}$  norm of the feasibility, i.e.,

 $\|\max(0, l - c_{B\cup I}(x), c_{B\cup I}(x) - u)\|_{\infty}.$ 

- info.flag specifies the output status of the solver and the computed variables.
	- $= 0$ : a solution has been found up to the required accuracy,
	- $= 1$ : failure because one of the input argument is wrong,
	- $= 2$ : failure because the problem structure is not accepted or some required options are not compatible,
	- = 3: error when running the simulator
	- = 4: stop required by the simulator,
	- = 5: maximum iteration reached,
	- = 6: maximum simulation reached,
	- $= 7: stop on  $dxmin$ ,$
	- = 8: impossible to decrease the merit function,
	- $= 9:$  the direction d computed by the QP solver is not a descent direction of the merit function,
	- $= 10:$  ill-conditioning,
	- $= 20$ : the solution to the QP is zero,
	- $= 21$ : infeasible QP,
	- $= 22$ : unbounded QP,
	- $= 99$ : strange, such an error should not occur (call your guru).
- info.g value of the gradient of the cost function at the final point  $x$ .
- info.glag provides  $\nabla_x \ell(x, \lambda)$ , the gradient with respect to x of the Lagrangian  $\ell$  defined by  $(3)$ ,
- info.glagn provides  $\|\nabla_x \ell(x, \lambda)\|_\infty$ , the  $\ell_\infty$  norm of the gradient with respect to x of the Lagrangian defined by  $(3)$ ,
- info.niter specifies the realized number of iterations,
- info.nsimul(i) specifies the realized number of simulations with indic  $=$  i (see section [3.2](#page-10-0) for the meaning of indic).

### <span id="page-10-0"></span>3.2 The simulator

The *simulator* is a user-supplied procedure that evaluates the value of the functions defining  $(P)$ , as well as its derivatives. Sqplab uses the *input indicator* argument indic to tell the simulator what it has to compute. In other words, the simulator does not use its number of input and/or output arguments to decide what it has to do, but the value in indic. We have found this technique less ambiguous. When the simulator has done the required computation (if this is possible), it sends back in the output variables the result expected by sqplab. It also specifies by setting appropriately the output indicator argument whether the computation has been realized. By the same outdic argument, the simulator can send a message to the optimization procedure, telling, for example that it is desirable to stop at the current point.

Below, the simulator is supposed to be named "mysimul". Then, sqplab must be called with simul set to @mysimul. Sqplab calls mysimul in one of the following five ways.

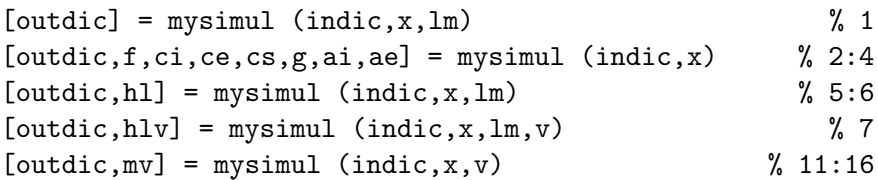

For clarity, we have put on the right hand side the values of indic that each statement can accept. We examine each statement in the following sections.

### <span id="page-11-0"></span>3.2.1 Free call

At the beginning of every iteration, sqplab calls the simulator without requiring any computation from it. To indicate this fact, sqplab set indic to 1. The simulator can take the opportunity of this call to do whatever it makes sense or is useful for it: printing results in some file or plotting them is very standard. Since this call is done at every iteration, the simulator can know the iteration index by counting the iterations, which is sometimes useful. The call statement is the following.

 $[outdic] = mysimul (indic,x,lm)$  % indic = 1

Input arguments.

indic: scalar variable that is set to 1 by sqplab in this case.

x, lm: specify the current value of the primal-dual iterate  $(x, \lambda) = (x, \lambda) \in \mathbb{R}^n \times$  $\mathbb{R}^m$  at the beginning of the iteration.

## Output arguments.

The output argument outdic need not be present. See section [3.2.2](#page-11-1) for its meaning.

### <span id="page-11-1"></span>3.2.2 Function and first order derivative computations

Sqplab can call the simulator to compute either the functions defining the problem  $(P)$ , or their derivatives, or both functions and derivatives. Sqplab calls the simulator before the optimization loop to get the dimensions  $m_I = \text{mi} =$ length(ci),  $m_E = me = length(ce)$ , and  $m_S = ms = length(cs)$ . A zero dimension means the absence of the corresponding constraint.

 $[outdic, f, ci, ce, cs, g, ai, ae] = mysimul (indic, x)$  $%$  indic = 2:4

Input arguments.

- <span id="page-12-1"></span>indic: scalar variable indicating what the simulator has to compute. Here are the possible values used by sqplab.
	- $= 2$ : the simulator has to compute f, ci, ce, and cs.
	- $= 3$ : the simulator has to compute g, ai, and ae, and do what will be needed for the subsequent evaluations of products of a vector with one of the matrices  $A_S(x)$ ,  $A_S^ S(x)$ ,  $Z_S^ S(S(x))$  and their transpose (see section [3.2.4\)](#page-13-0).
	- $= 4$ : this is indic  $= 2$  and indic  $= 3$  together; in full words, the simulator has to compute f, ci, ce, cs, g, ai, and ae, and do what will be needed for the subsequent evaluations of products of a vector with one of the matrices  $A_S(x)$ ,  $A_S^ S(x)$ ,  $Z_S^ \overline{S}(x)$  and their transpose (see section [3.2.4\)](#page-13-0).
- $x:$  point  $x$  at which the functions and their derivatives have to be computed.

Output arguments. None of the output arguments must be present. If an output argument is present those preceding it must also be present.

- outdic: scalar variable, which is a message sent by the simulator to the optimization solver. Here are the values that are meaningful for sqplab.
	- $= 0$ : the required computation has been done.
	- $= 1$ : the given  $x = x$  is out of an implicit domain (the simulator does not want to evaluate functions at that point). If a globalization technique has been required (see the option options.algo globalization in the description of sqplab), sqplab will find a point closer to the previous accepted iterate (hence the implicit domain must be an open set and "strong" constraints like  $c_I, c_I$ , and  $c_S$  cannot be taken into account by this technique); otherwise, sqplab will stop.
	- $= 2$ : the simulator wants to stop and this is what sqplab will do.
	- $=$  3: something wrong happened during the simulation. For example, the code corresponding to the given value of indic has not been implemented. In that case, sqplab will stop.
- f: the cost function  $f = f(x)$ .
- ci: the inequality constraint function  $ci = c_I(x)$ .
- ce: the equality constraint function  $ce = c_E(x)$ .
- cs: the state constraint function  $cs = c_S(x)$ .
- g: the gradient  $g = \nabla f(x)$  of f at x, which is the vector of its partial derivatives.
- ai: the Jacobian ai =  $c_I'(x)$  of  $c_I$  at x, whose  $(i, j)$  element is the partial derivative of  $c_i$   $(i \in I)$  with respect to  $x_j$ .
- ae: the Jacobian ae  $=c_E'(x)$  of  $c_E$  at x, whose  $(i, j)$  element is the partial derivative of  $c_i$   $(i \in E)$  with respect to  $x_i$ .

### <span id="page-12-0"></span>3.2.3 Second order derivative computations

When options.algo method is set to 'Newton', sqplab needs second derivatives. It can be the Hessian (when  $S = \emptyset$ ), the reduced Hessian (when  $S \neq \emptyset$ ) of the Lagrangian at the successive iterates  $(x, \lambda)$  or the latter right-multiplied by a vector.

Recall that the *Hessian of the Lagrangian* is the symmetric  $n \times n$  matrix  $L \equiv L(x, \lambda)$  whose  $(i, j)$  element is given by [\(13\)](#page-4-5), while the *reduced Hessian of*  <span id="page-13-1"></span>the Lagrangian is the symmetric  $(n-m<sub>S</sub>) \times (n-m<sub>S</sub>)$  matrix given by [\(14\)](#page-4-6), where  $Z_S^ \equiv$   $Z_S^-(x)$  is the tangent basis matrix defined in section [1.2.](#page-2-0)

When sqplab needs the Hessian of the Lagrangian (only if  $S = \emptyset$ ), it calls the simulator with  $\text{indic} = 5$ , when it needs the reduced Hessian of the Lagrangian (only if  $S \neq \emptyset$ ), it calls the simulator with indic = 6, and when it needs the Hessian of the Lagrangian times a vector, it calls the simulator with  $indic = 7$ . The simulator is never called with  $\text{indic} = 5$  and  $\text{indic} = 6$  in the same problem optimization, since either  $S = \emptyset$  or  $S \neq \emptyset$ .

```
[outdic,h1] = mysimu (indic,x,lm) % indic = 5
[outdic,rhl] = mysimul (indic,x,lm) % indic = 6
[outdic,hlv] = mysimul (indic,x,lm,v) % indic = 7
```
Input arguments.

- indic: scalar variable indicating what the simulator has to compute. Here are the possible values corresponding to second order derivatives calculation.
	- $= 5$ : the simulator has to compute the Hessian of the Lagrangian and to put it in hl;
	- $= 6$ : the simulator has to compute the *reduced* Hessian of the Lagrangian and to put it in rhl;
	- $= 7$ : the simulator has to compute the Hessian of the Lagrangian times the vector  $\mathbf{v} \in \mathbb{R}^n$  and to put it in hlv.
- x, lm: specify the point  $(x, \lambda) = (x, \ln x) \in \mathbb{R}^n \times \mathbb{R}^m$  at which the (reduced) Hessian of the Lagrangian has to be computed.
- v: vector of dimension  $n$  that will right-multiply the Hessian of the Lagrangian when the simulator is called with  $indic = 7$ .

### Output arguments.

outdic: scalar variable, with the same meaning as in section [3.2.2.](#page-11-1)

- hl: will contain the  $n \times n$  Hessian of the Lagrangian L when indic = 5.
- rhl: will contain the  $(n-m_S) \times (n-m_S)$  reduced Hessian of the Lagrangian  $Z_S^{-\top} L Z_S^{-}$  when indic = 6.

<span id="page-13-0"></span>hlv: will contain the product  $Lv$  when indic  $= 7$ .

#### 3.2.4 Optimal control computations

When the state constraint  $c_S(x) = 0$  is present, the simulator must be able to compute the matrix-vector products  $A_S(x)v$ ,  $A_S(x)v$ ,  $A_S^{\dagger}$  $\overline{S}(x)v, A_{S}^{-\top}$  $S^{\top}(x)v, Z_{S}^{-}$  $\bar{s}(x)v,$ and  $Z_S^{-\top}$  $S^{-1}(x)v$  introduced in section [1.2.](#page-2-0) Recall that

- $A_S(x) = c'_S(x)$  is the  $m_S \times n$  Jacobian of the state constraints  $c_S$  at x,
- $\bullet$   $A_S^ S_{S}(x)$  is an  $n \times m$ s right inverse of  $A_{S}(x)$ , and
- $Z_{S}^{-}$  $\overline{S}(x)$  is an  $n \times (n-m_S)$  matrix whose columns form a basis of the null space of  $A_S(x)$ .

<span id="page-14-1"></span>Of course, the matrices  $A_S(x)$ ,  $A_S^ \overline{S}(x)$ , and  $Z_{S}^{-}$  $S(S(x))$ , or the pieces forming them, should not be recomputed each time a matrix-vector product is required. Indeed, in general, many products are required with various vectors  $v$  and the same  $x$ . Therefore, the simulator will compute the matrices  $A_S(x)$ ,  $A_S^ \overline{S}(x)$ , and  $Z_{S}^ \bar{s}(x)$ , or the pieces forming them, only once per iteration, when it is called with  $\text{indic} = 3$ or indic  $= 4$  (see section [3.2.2\)](#page-11-1).

To require the computation of these products from the simulator, sqplab uses the following statement.

 $[outdic,mv] = mysimul (indic,x,v)$  % indic = 11:16

Input arguments.

- indic: scalar variable that specifies which of the matrix-vector product  $A_S(x)v$ ,  $A_S(x)^\top v, A_S^ S(x)v, A^{-\top}$  $S^{\top}(x)v, Z_{S}^{-}$  $\overline{S}(x)v$ , or  $Z_S^{-\top}$  $S^{-1}(x)v$  to compute.
	- $= 11$ : the computation of  $A_S(x)v$  is required.
	- $= 12$ : the computation of  $A_S(x)^\top v$  is required.
	- = 13: the computation of  $A_S^-(x)v$  is required.
	- $= 14$ : the computation of  $A_S^{-\top}$  $S^{\perp}(x)v$  is required.
	- = 15: the computation of  $Z_{S}^{-}$  $S(x)v$  is required.
	- = 16: the computation of  $Z_{S}^{-\top}$  $S^{-1}(x)v$  is required.
- x: point x at which the Jacobian  $A_S(x) = c'_S(x)$ , its right inverse  $A_S^ \bar{s}(x)$ , or the basis matrix  $Z_{S}^{-}$  $\overline{S}(x)$  must be evaluated.
- v: vector  $v$  intervening in the required matrix-vector product and whose dimension depends on the value of indic:  $v \in \mathbb{R}^n$  if indic = 11,  $v \in \mathbb{R}^{m_S}$  if indic = 12,  $v \in \mathbb{R}^{m_S}$  if indic = 13,  $v \in \mathbb{R}^n$  if indic = 14,  $v \in \mathbb{R}^{n-m_S}$ if indic = 15, and  $v \in \mathbb{R}^n$  if indic = 16. When options.algo\_method = 'Newton' and indic = 16,  $v$  can be a matrix with  $n$  rows.

Output arguments.

outdic: scalar variable, with the same meaning as in section [3.2.2.](#page-11-1)

mv: matrix-vector product, whose meaning depends on the value of indic:

$$
- mv = A_S(x)v \text{ if } \text{indic} = 11,
$$
  
\n
$$
- mv = A_S(x)^{\top}v \text{ if } \text{indic} = 12,
$$
  
\n
$$
- mv = A_S^{-}(x)v \text{ if } \text{indic} = 13,
$$
  
\n
$$
- mv = A_S^{-\top}(x)v \text{ if } \text{indic} = 14,
$$
  
\n
$$
- mv = Z_S^{-}(x)v \text{ if } \text{indic} = 15,
$$
  
\n
$$
- mv = Z_S^{-\top}(x)v \text{ if } \text{indic} = 16.
$$

## <span id="page-14-0"></span>3.3 Calling sequence

Necessarily, the instructions preceding the call to SQPLAB must include the following items.

1. Initialization of the primal variable  $x = x \in \mathbb{R}^n$  and (optionally) the constraint multiplier  $\mathbf{lm} = \lambda \in \mathbb{R}^{n+m_I+m_E+m_S}$ .

- <span id="page-15-6"></span>2. Setting the options in options (see section [3.1\)](#page-6-1).
- 3. Calling sqplab.

### <span id="page-15-0"></span>3.4 Other tools

The SQPlab package also offers some other procedures, which are not used by the software, but which can be useful in some simulators. They are described below.

### <span id="page-15-1"></span>3.4.1 QR factorization

The function qplab qrg realizes the  $QR$  factorization of a matrix A, using Givens *rotations:*  $A = QR$ , where Q is an orthogonal matrix and R is upper triangular of the same dimensions as  $A$ . The Matlab function  $\sigma r$  uses *Householder reflections* instead.

 $[Q,R]$  = sqplab qrg  $(A)$ 

Input arguments.

A: real matrix of any dimensions, say  $m \times n$ , without any particular properties.

Output arguments.

- $Q:$  orthogonal matrix of order *n*.
- R: Upper triangular matrix of dimension  $m \times n$ , such that  $A = QR$ .

# <span id="page-15-3"></span><span id="page-15-2"></span>References

- [1] J.F. Bonnans, J.Ch. Gilbert, C. Lemaréchal, C. Sagastizábal (2006). Numerical Optimization – Theoretical and Practical Aspects (second edition). Universitext. Springer Verlag, Berlin. [1,](#page-0-1) [4,](#page-3-5) [5](#page-4-7)
- <span id="page-15-4"></span>[2] J.E. Dennis, R.B. Schnabel (1983). Numerical Methods for Unconstrained Optimization and Nonlinear Equations. Prentice-Hall, Englewood Cliffs. [6](#page-5-3)
- <span id="page-15-5"></span>[3] M.J.D. Powell (1978). Algorithms for nonlinear constraints that use Lagrangian functions. Mathematical Programming, 14, 224–248. [6](#page-5-3)

# Index

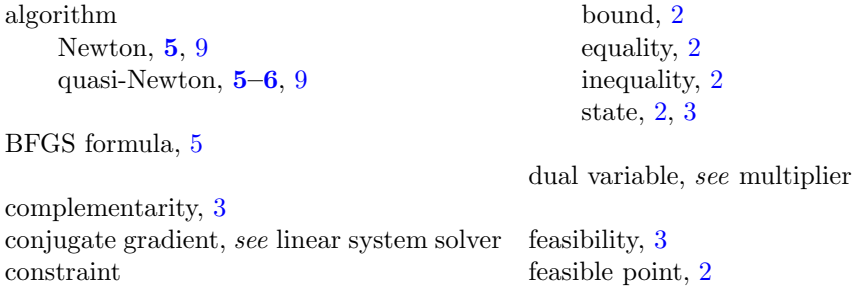

Givens rotation, [16](#page-15-6) gradient, [4](#page-3-5) reduced, [4](#page-3-5) Hessian of the Lagrangian, [4,](#page-3-5) [5](#page-4-7), [13](#page-12-1) reduced – of the Lagrangian,  $5, 14$  $5, 14$  $5, 14$ Householder reflection, [16](#page-15-6) indicator argument on input (indic), [11](#page-10-1) on output (outdic), [11](#page-10-1) Lagrangian, [2](#page-1-4) linesearch Wolfe, [6](#page-5-3) marginal cost, see also multiplier, [3,](#page-2-1) [8](#page-7-0) Matlab function quadprog, [4](#page-3-5) simul, [11–](#page-10-1)[15](#page-14-1) sqplab qrg, [16](#page-15-6) sqplab, [7–](#page-6-3)[11](#page-10-1), [16](#page-15-6) matrix reduced, [4](#page-3-5)  $m_E, 2$  $m_E, 2$ merit function, [7](#page-6-3)  $m_I, 2$  $m_I, 2$ monotonicity condition, [6](#page-5-3)  $m<sub>S</sub>, 2$  $m<sub>S</sub>, 2$ multiplier, [3,](#page-2-1) [15](#page-14-1) estimate, [7](#page-6-3) initialization, [8](#page-7-0) least-squares, [8](#page-7-0) solution, [10](#page-9-0)

 $n_B, 2$  $n_B, 2$ 

optimality conditions, [2](#page-1-4) proper, [3](#page-2-1) Powell's correction, [6](#page-5-3), [7](#page-6-3) problem  $(P)$ , [2](#page-1-4) optimal control, [2,](#page-1-4) [3](#page-2-1) quadratic, see quadratic problem procedure, see Matlab function QR factorization, [16](#page-15-6) quadratic problem osculating, [4](#page-3-5) tangent, [4](#page-3-5) reduced, see gradient, Hessian, matrix restoration, see step right inverse, [3](#page-2-1), [14](#page-13-1) simulator, [11](#page-10-1) solution, [2](#page-1-4) state, see constraint, variable step restoration, [4](#page-3-5) tangent, [4](#page-3-5) tangent, see quadratic problem, step uniformly surjective, [3](#page-2-1) variable control, [3](#page-2-1) state, [3](#page-2-1)

n, [2](#page-1-4)

Wolfe, see linesearch